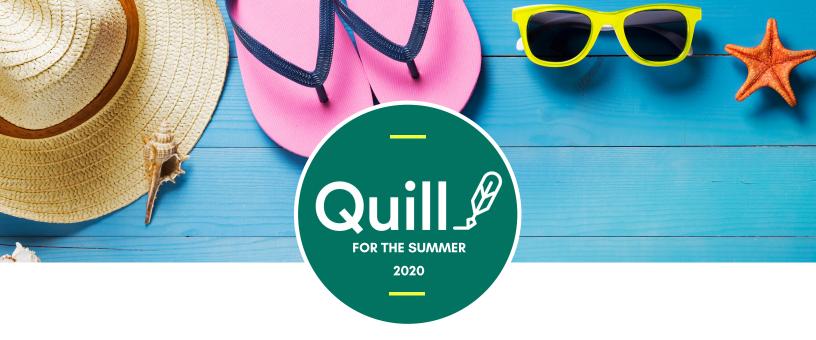

#### Dear Families, Guardians, and Educators,

Whether you are a family member creating your own Quill classroom for the summer, or an educator looking for ways to help their students prevent the summer slide, Quill provides students with high-quality and content-rich activities that can help them become stronger writers.

The summer is a time many students relax, but also gear up for the following academic school year. We suggest keeping summer work simple with these easy-to-implement ideas:

- **Create a Summer Classroom**: A teacher, program counselor, or family member can create a class on Quill for any number of students to join. When the summer is over, you can archive this class.
- **Choose Your Summer Path:** Students can either be assigned a diagnostic at the start of the summer and then be assigned recommendations or you may assign students pre-made featured activity packs.
- Assign a Few Packs at a Time: Quill has over 600 activities, and many pre-made activity packs. To prevent students from becoming overwhelmed, we recommend assigning no more than 1-2 packs at a time.
- **Use our "Go for Green Quill Bingo" sheet.** This is a great way to incentivize completion and mastery of concepts assigned. Students can write in what they are working on and you can determine the prize!
- **Embed Concepts into Written Work.** If a student has been assigned any written work for the summer, encourage them to try new sentence types or incorporate skills practiced on Quill into their writing.

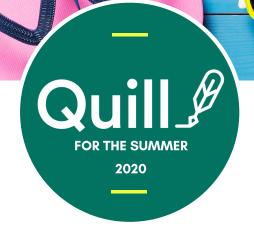

## Path 1: Diagnostic & Recommendations

Quill offers five different diagnostic tools to help you determine what your students' writing needs are:

- Starter Diagnostic (we suggest starting most students here, regardless of grade level)
- Intermediate Diagnostic
- Advanced Diagnostic
- Starter ELL Diagnostic
- ELL Diagnostic

Once a student has completed their assigned diagnostic, you will have the ability to assign them personalized recommendations based off of their individual performance on their diagnostic activity. These personalized activities provide up to 6-8 weeks of instruction for students doing on average 3-5 activities a week.

To assign the diagnostic from the teacher dashboard page, select "Assign Activities," "Explore Activities," "Assess student writing with a diagnostic," and select the diagnostic of your choice.

#### Independent Activity Recommendations

Based on the results of the diagnostic, we created a personalized learning plan for each student. Customize your learning plan by selecting the activity packs you would like to assign.

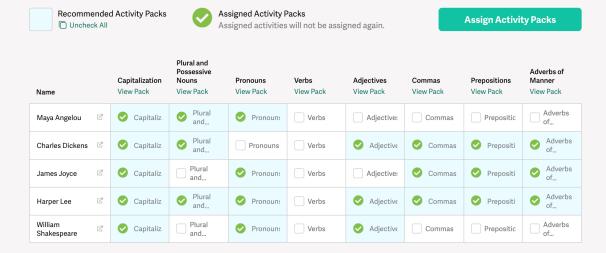

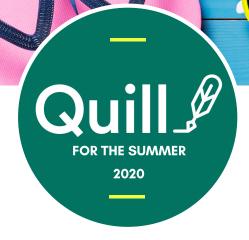

### Path 2: Leveled Practice

To assign packs from our recommended lists below and navigate to our Featured Activity Packs from the teacher dashboard page, select "Assign Activities," "Explore Activities," "Choose activities from our library," and finally "Browse packs with just independent practice."

Below are just a few of the featured activity packs available on Quill. Log on to find more.

#### **Starter Featured Activity Packs**

- Basic Commas Practice 4 activities
- Capitalization Practice 9 activities
- Pronouns Practice 2 activities
- Present Progressive Tense Practice 9 activities
- Plural and Possessive Nouns Practice 5 activities
- Prepositions and Prepositional Phrases Practice 6 activities
- Adjectives Practice 7 activities

#### **Intermediate Featured Activity Packs**

- Commonly Confused Words Practice 4 activities
- Subject Verb Agreement Practice 12 activities
- Intermediate Nouns, Pronouns, and Verbs Practice 19 activities
- Compound Subjects, Objects, and Predicates Practice 11 activities
- Compound Sentence Practice 7 activities
- Complex Sentence Practice 12 activities

#### **Advanced Featured Activity Packs**

- Pronoun-Antecedent Agreement Practice 6 activities
- Advanced Parallel Structure Practice 4 activities
- Relative Clauses Practice 7 activities
- Compound-Complex Sentence Practice 4 activities
- Appositive Phrase Practice 5 activities
- Advanced Combining Practice 5 activities

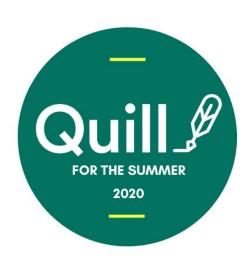

# Go for Green Quill Bingo

**Directions:** From your student dashboard page, navigate to "To-Do Activities" to determine what you should complete based on what has been assigned to you.

In any blank box, record an activity you wish to complete. Cross off the free space box and boxes you have completed.

| I scored in the green "Proficient" on one activity: |                                                     |                                                |  |
|-----------------------------------------------------|-----------------------------------------------------|------------------------------------------------|--|
|                                                     |                                                     | I replayed one activity<br>for a higher score: |  |
|                                                     | Quill & FREE SPACE                                  |                                                |  |
|                                                     | I scored in the green "Proficient" on one activity: |                                                |  |
| l replayed one activity<br>for a higher score:      |                                                     |                                                |  |